# **[MULTIPLE CRITERIA OPTIMIZATION%0A](https://ebookslibrary.club/download/multiple-criteria-optimization.pdf)**

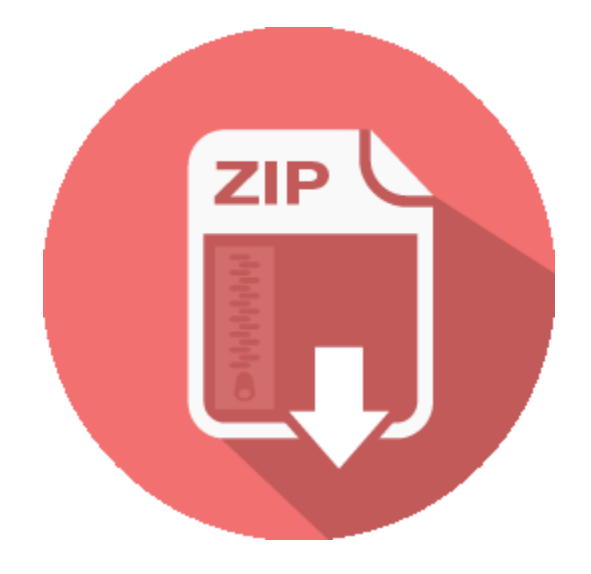

## **RELATED BOOK :**

#### **How to Use INDEX MATCH With Multiple Criteria in 5 Steps**

Multiple Criteria (in 5 Easy Steps) Written by co-founder Kasper Langmann , Microsoft Office Specialist. I was recently contacted by Christian who had a problem with his employee database.

http://ebookslibrary.club/download/How-to-Use-INDEX-MATCH-With-Multiple-Criteria-in-5-Steps--.pdf **Excel SUMIFS and SUMIF with multiple criteria Ablebits com**

This tutorial explains the difference between the SUMIF and SUMIFS functions in terms of their syntax and usage, and provides a number of formula examples to sum values with multiple AND / OR criteria in Excel 2016, 2013, 2010, 2007, 2003 and lower.

http://ebookslibrary.club/download/Excel-SUMIFS-and-SUMIF-with-multiple-criteria-Ablebits-com.pdf

#### **Excel formula SUMIFS with multiple criteria and OR logic**

To sum based on multiple criteria using OR logic, you can use the SUMIFS function with an array constant. In the example shown, the formula in H6 is: To get a final total, we wrap SUMIFS inside SUM. The SUM function sums all items in the array and returns the result. You can add one additional

http://ebookslibrary.club/download/Excel-formula--SUMIFS-with-multiple-criteria-and-OR-logic--.pdf

#### **A New Intrusion Detection Approach Using PSO based**

In this paper we present a new method based on multiple criteria linear programming and particle swarm optimization to enhance the accuracy of attacks detection. Multiple criteria linear programming is a classification method based on mathematical programming which has been showed a potential ability to solve real-life data mining problems. However, tuning its parameters is an essential steps

http://ebookslibrary.club/download/A-New-Intrusion-Detection-Approach-Using-PSO-based--.pdf

#### **Multiple Criteria Decision Support Software SpringerLink**

Abstract. We present an overview of the current state of multiple criteria decision-making (MCDM) decision support software. Many approaches have been proposed in the literature to solve multiple criteria decisionmaking problems, and there is an abundance of software that implements these approaches.

http://ebookslibrary.club/download/Multiple-Criteria-Decision-Support-Software-SpringerLink.pdf **An Algorithm For Solving Multiple Objective Integer Linear**

In this paper, we are interested in optimizing a linear function on the set of efficient solutions of a Multiple

Objective Integer Linear Programming problem (MOILP). We propose an exact algorithm

http://ebookslibrary.club/download/An-Algorithm-For-Solving-Multiple-Objective-Integer-Linear--.pdf

#### **Optimizers Shark 3 0a documentation**

However, if the function has more than one local optimum, we can usually only find one of them. That is, restarts may be required. In multi-objective optimization (also known as multi-criteria or vector optimization), the goal is to optimize with respect to multiple objective functions at once.

http://ebookslibrary.club/download/Optimizers---Shark-3-0a-documentation.pdf

#### **Multiple criteria decision analysis Wikipedia**

Multiple-criteria decision-making (MCDM) or multiple-criteria decision analysis (MCDA) is a sub-discipline of operations research that explicitly evaluates multiple conflicting criteria in decision making (both in daily life and in settings such as business, government and medicine).

http://ebookslibrary.club/download/Multiple-criteria-decision-analysis-Wikipedia.pdf

#### **Presentation of the Electre Tri 2 0a software V Mousseau**

Presentation of the Electre Tri 2.0a software V. Mousseau, R. Slowinski & P. Zielniewicz ELECTRE TRI is a Multiple Criteria Sorting Method ([Yu 92], [Roy, Bouyssou 93]) which aims at assigning a

http://ebookslibrary.club/download/Presentation-of-the-Electre-Tri-2-0a-software-V--Mousseau--.pdf

#### **Labrador City The Canadian 20 Encyclopedia**

From: "Saved by Internet Explorer 11" Subject: Labrador City - The Canadian Encyclopedia Date: Mon, 23 Feb 2015 00:31:59 -0500 MIME-Version: 1.0 Content-Type: multipart/related; type="text/html"; boundary="----

=\_NextPart\_000\_00A0\_01D04F00.22F1CA50" X-MimeOLE: Produced By Microsoft MimeOLE

V6.1.7601.17609 This is a multi-part message in

http://ebookslibrary.club/download/Labrador-City-The-Canadian-20-Encyclopedia.pdf

#### **Intrusive Brain Reading Surveillance Technology Hacking**

From: "Saved by Windows Internet Explorer 10" Subject: Intrusive Brain Reading Surveillance Technology: Hacking the Mind by Carole Smith | Dandelion Salad Date: Sun, 14 Jul 2013 00:16:29 -0700 MIME-Version: 1.0 Content-Type: multipart/related; type="text/html"; boundary="----

=\_NextPart\_000\_0052\_01CE8027.63618B60" X-MimeOLE: Produced By Microsoft MimeOLE

V6.1.7601.17609 This is a multi-part

http://ebookslibrary.club/download/Intrusive-Brain-Reading-Surveillance-Technology--Hacking--.pdf

### Download PDF Ebook and Read OnlineMultiple Criteria Optimization%0A. Get **Multiple Criteria Optimization%0A**

As one of guide collections to propose, this *multiple criteria optimization%0A* has some strong reasons for you to read. This publication is extremely suitable with just what you need currently. Besides, you will certainly also enjoy this book multiple criteria optimization%0A to review due to the fact that this is one of your referred publications to read. When going to get something brand-new based upon encounter, entertainment, and also various other lesson, you can utilize this book multiple criteria optimization%0A as the bridge. Starting to have reading habit can be undergone from numerous methods as well as from variant sorts of publications

Is **multiple criteria optimization%0A** book your favourite reading? Is fictions? Exactly how's about past history? Or is the very best vendor unique your option to fulfil your extra time? Or perhaps the politic or spiritual books are you hunting for currently? Below we go we provide multiple criteria optimization%0A book collections that you need. Great deals of numbers of publications from many areas are provided. From fictions to science and religious can be searched and learnt here. You could not stress not to find your referred book to review. This multiple criteria optimization%0A is among them.

In checking out multiple criteria optimization%0A, now you might not likewise do traditionally. In this modern era, device as well as computer will help you a lot. This is the moment for you to open the gizmo and also stay in this website. It is the best doing. You can see the connect to download this multiple criteria optimization%0A below, can't you? Merely click the link as well as negotiate to download it. You can reach purchase the book multiple criteria optimization%0A by online as well as all set to download and install. It is quite different with the old-fashioned method by gong to guide shop around your city.